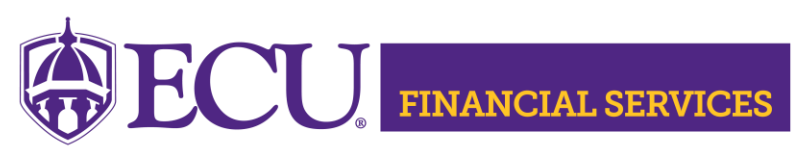

https://financialservices.ecu.edu/systems-coordination/

#### **Helpful List of Banner Admin Pages Log Into Banner Admin Pager** <https://www.ecu.edu/banner>

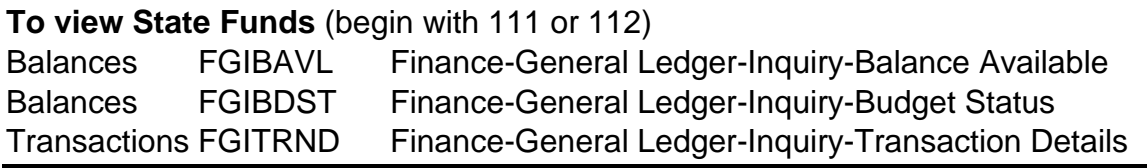

### **To view Grants and Capital Improvements Funds** (begin with 21, 15, or 91)

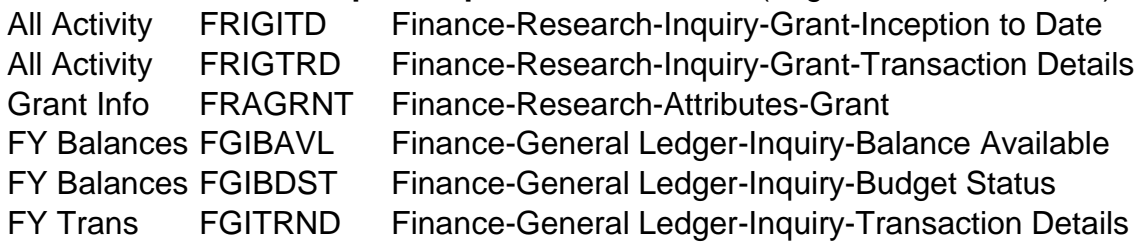

#### **To view ECU Physicians Funds** (begin with 314 or 315)

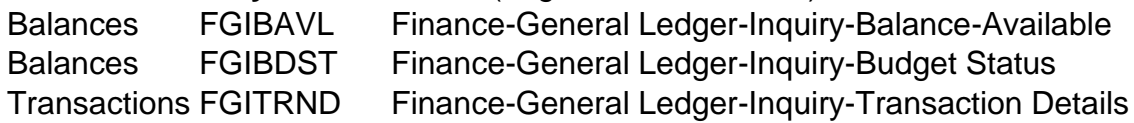

#### **To view**

**Institutional Trust Funds** (begin with 12, 13, 14, 15, 23, 24, 25, 27, 2E, 31, 6C, 6R, 6Z, 830) **ECU Foundation Funds** (begin with letter "E")

**ECU Medical & Health Sciences Foundation Funds** (begin with letter "M")

**Pirate Club Funds** (begin with letter "P")

**ECU Alumni Association Funds** (begin with letter "A")

**ECU Real Estate Funds** (begin with letter "R")

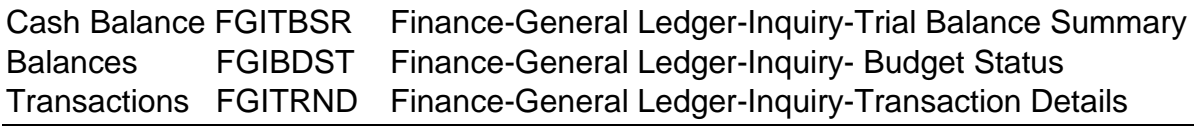

# **To search FOAPAL**

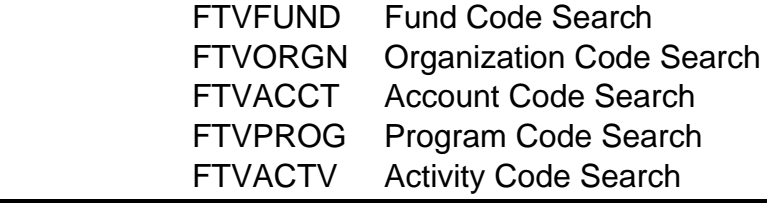

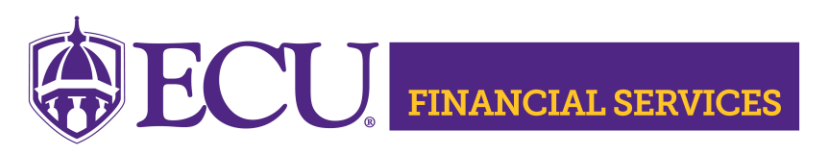

https://financialservices.ecu.edu/systems-coordination/

# **Helpful Admin Pages for all Fund Types**

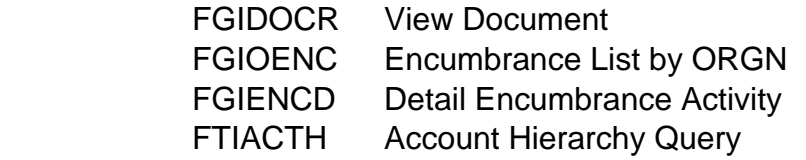

# **Journal Entry Admin Pages**

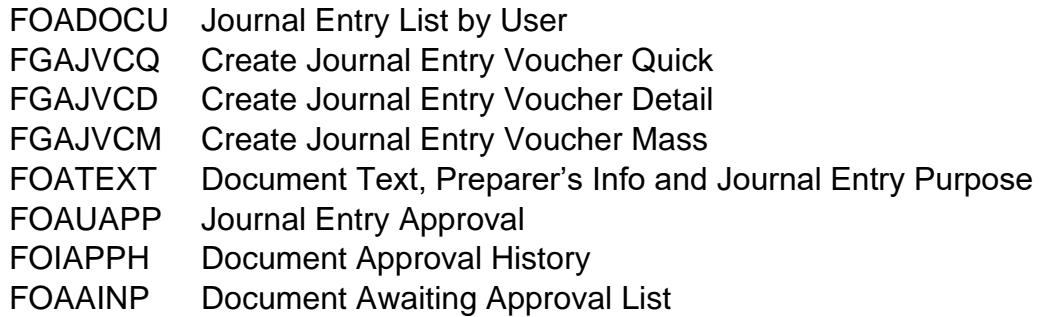

**Log Into Banner Admin Pages <https://www.ecu.edu/banner>**